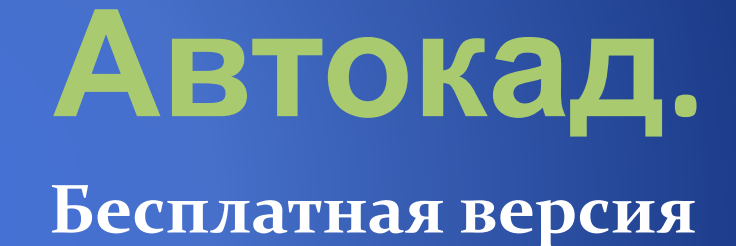

# Учебная версия

- Компания Autodesk в целях обучения предоставляет бесплатную лицензионную версию AutoCAD.
- Учебная версия ничем не отличается по функционалу от коммерческой.
- Весь смысл в том, что ее нельзя пользоваться в **ǹǽǻǻеǿчеȀǹǷх цеǺях.**

## Программу AutoCAD скачать бесплатно можно на<br>сайт http://www.autodesk.com.

### Здесь следует выбрать Menu, далее всплывет список В нем ищем Students & Eductions

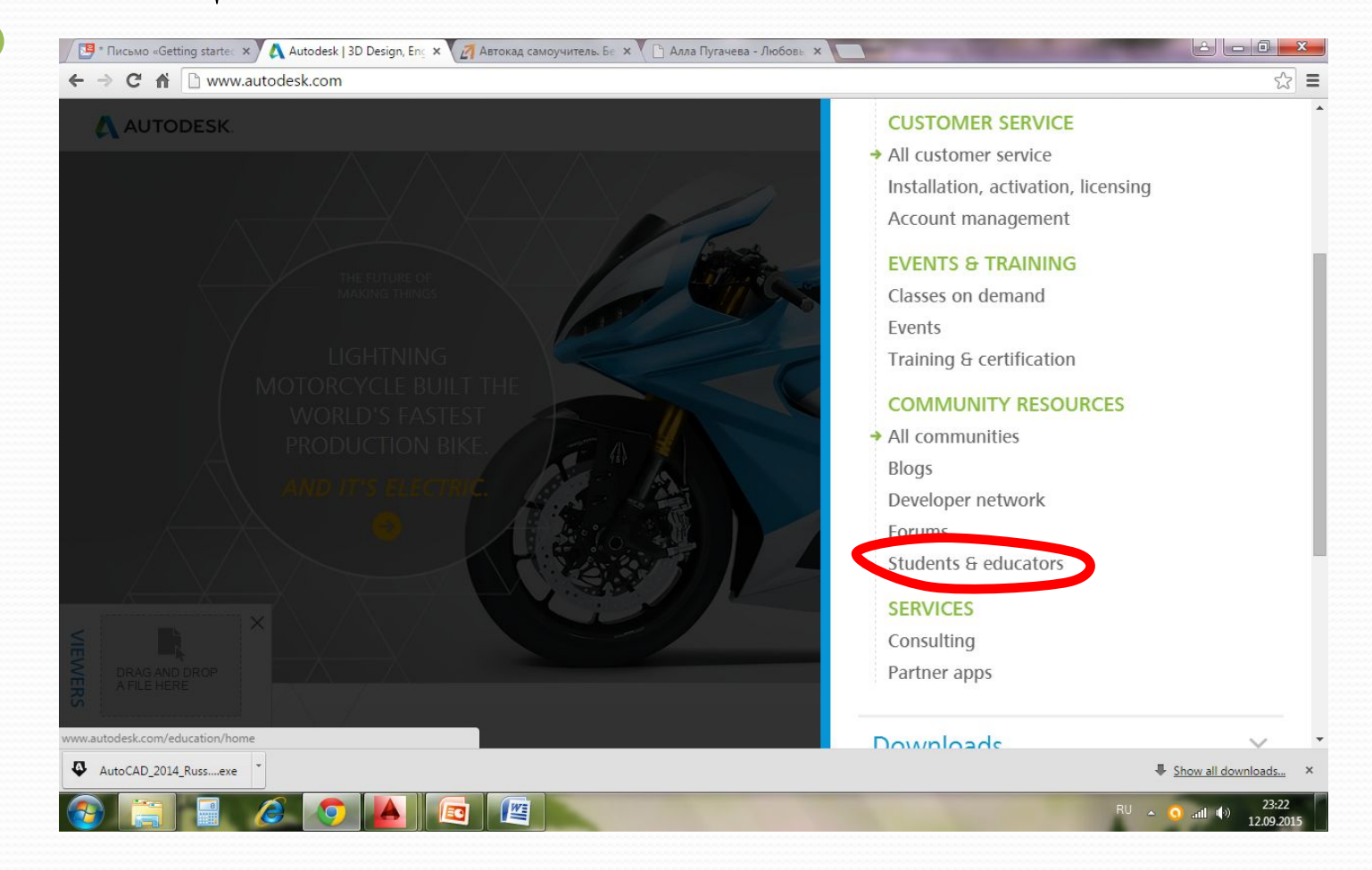

# Переход на S&E

Там выбираем

- Download free software
- ⚫ Students & teachers Academic institutions

### **Education home**

Free software

Learn & teach

Competitions & events

Prepare & inspire

Support

About Autodesk Education

Students, teachers and academic institutions worldwide are eligible f to Autodesk software. Yes, free. We genuinely believe in education.

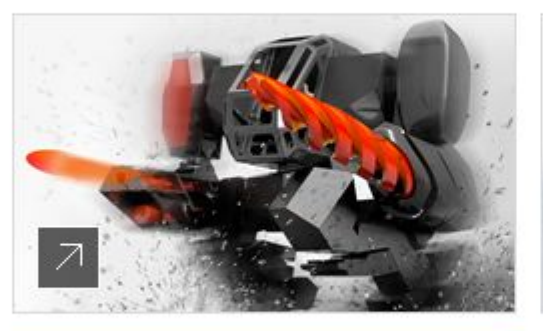

**Download free software Students & teachers Academic institutions** 

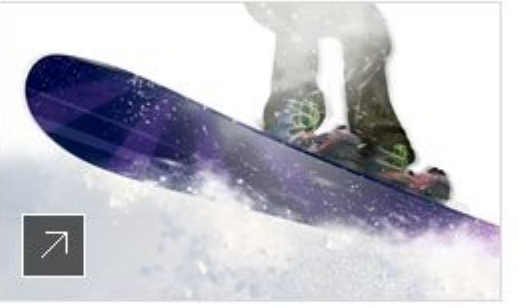

Learn & teach Free online learning resources Free lesson plans & projects

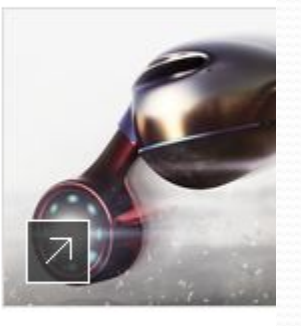

Prepare & inspire Certification, program:

Дл**я скачивании** и установки бесплатного ПО Autodesk перейдите по ссылкеDownload free software Students & teachers . Выберите САПР AutoCAD (бесплатная версия для обучения доступна в данном списке).

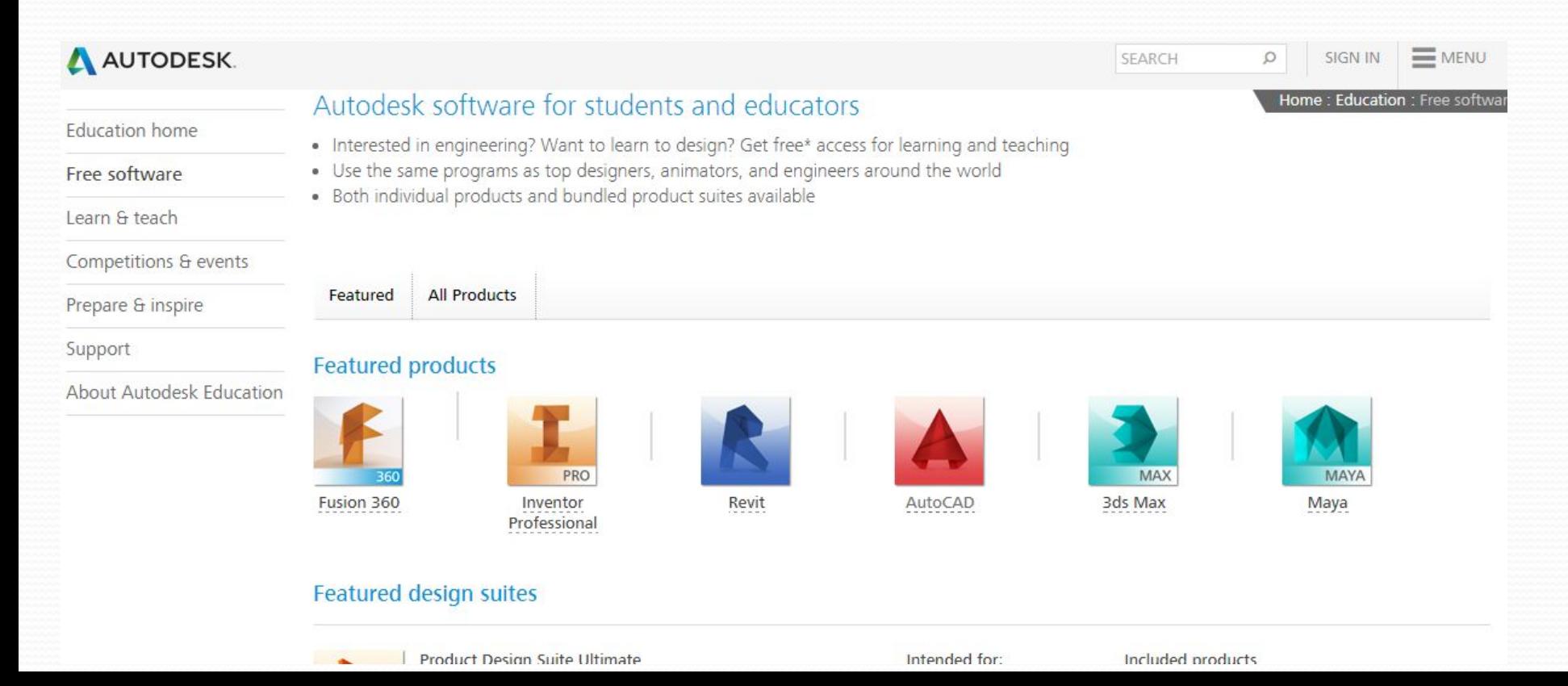

После выбора программы AutoCAD скачать бесплатную версию можно С ПОЛУЧЕНИЕМ 3-Х летней лицензией.

Далее нужно обязательно зарегистрироваться и/или зайти в свой аккаунт.

### Free software download for students & educators

Compare

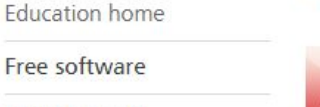

Learn & teach

Prepare & inspire

Support

Competitions & events

About Autodesk Education

#### AutoCAD

Design and shape the world around you with the powerful, connected design tools in AutoCAD software. Create stunning 3D designs, speed documentation, and connect with the cloud to collaborate on designs and access them from your mobile device.

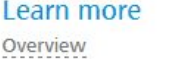

Case studies Features System requirements Training & support

#### Get the full suite

Extend the power of AutoCAD with AutoCAD Design Suite Ultimate. Explore the suite

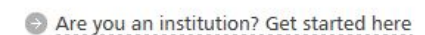

#### Get a free 3-year license today

1.) Sign in or register.

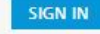

#### **CREATE ACCOUNT**

### Free software download for students & educators

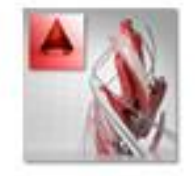

### **AutoCAD**

### Скачать бесплатно ПО для студентов и преподавателей

Design and shape the world around you with the powerful, connected design tools in AutoCAD software. Create stunning 3D designs, speed documentation, and connect with the cloud to collaborate on designs and access them from your mobile device.

Free for students: Create photorealistic images and panoramas using Autodesk® 360 Rendering. Learn more.

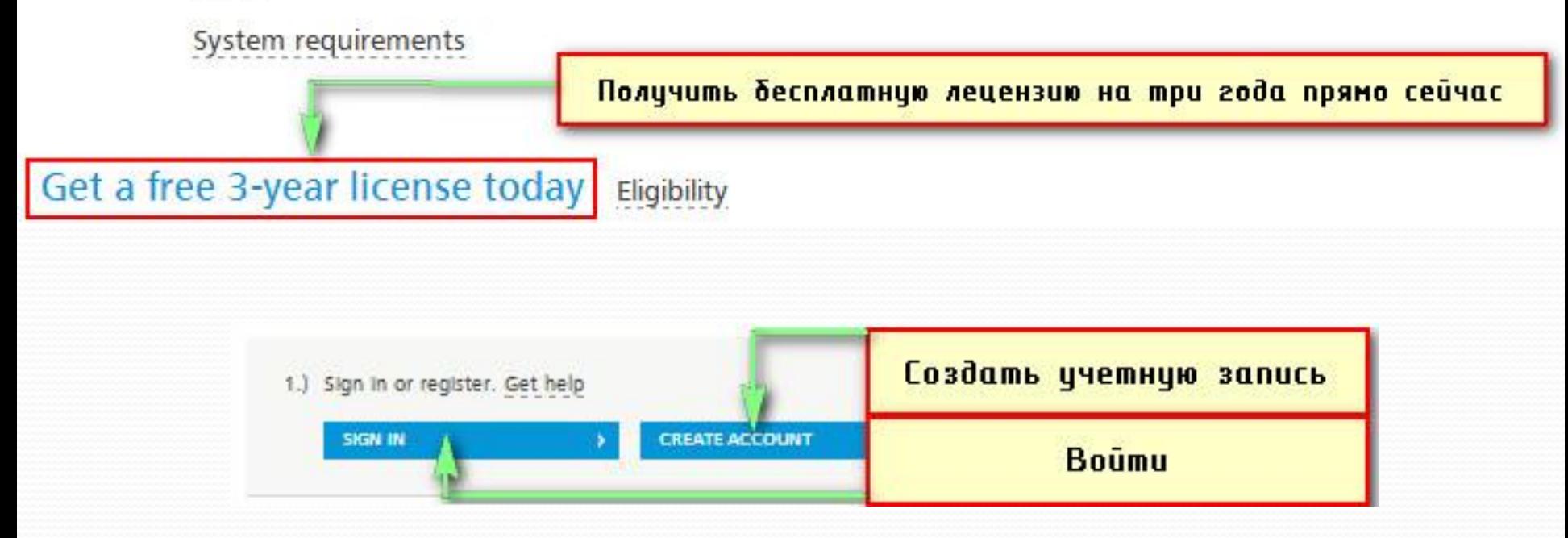

## Процесс регистрации.

- выберем Create Account.
- После этого открывается форма, которую следует заполнить.
- Первым шагом создания учетной записи следует указать страну, в которой вы находитесь и дату своего рождения.

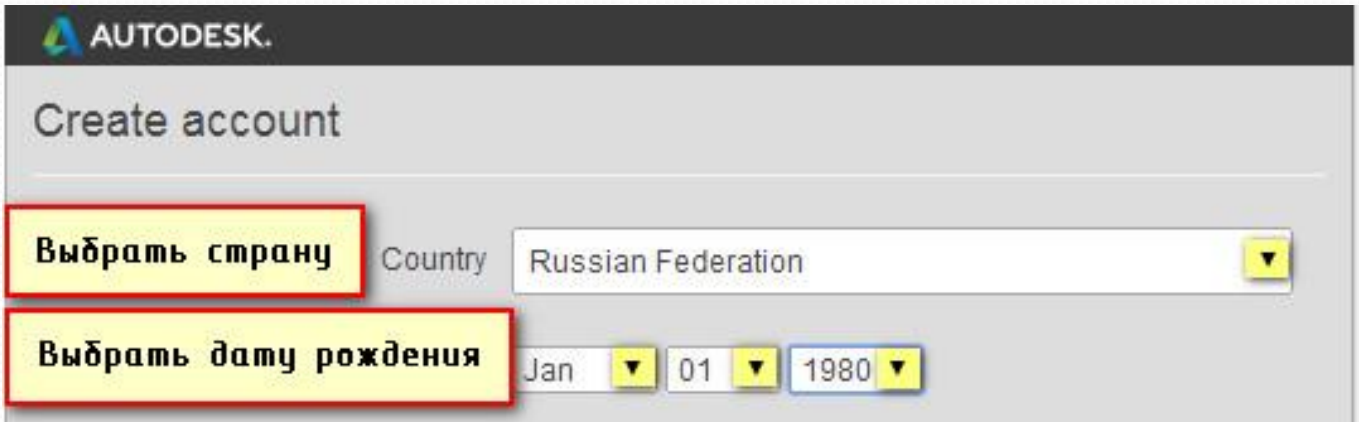

# Вторым шагом казывается статус образования. Следует выбрать «кто мы»:

студент, факультет или наставник

(руководитель).

**Education status Get help** 

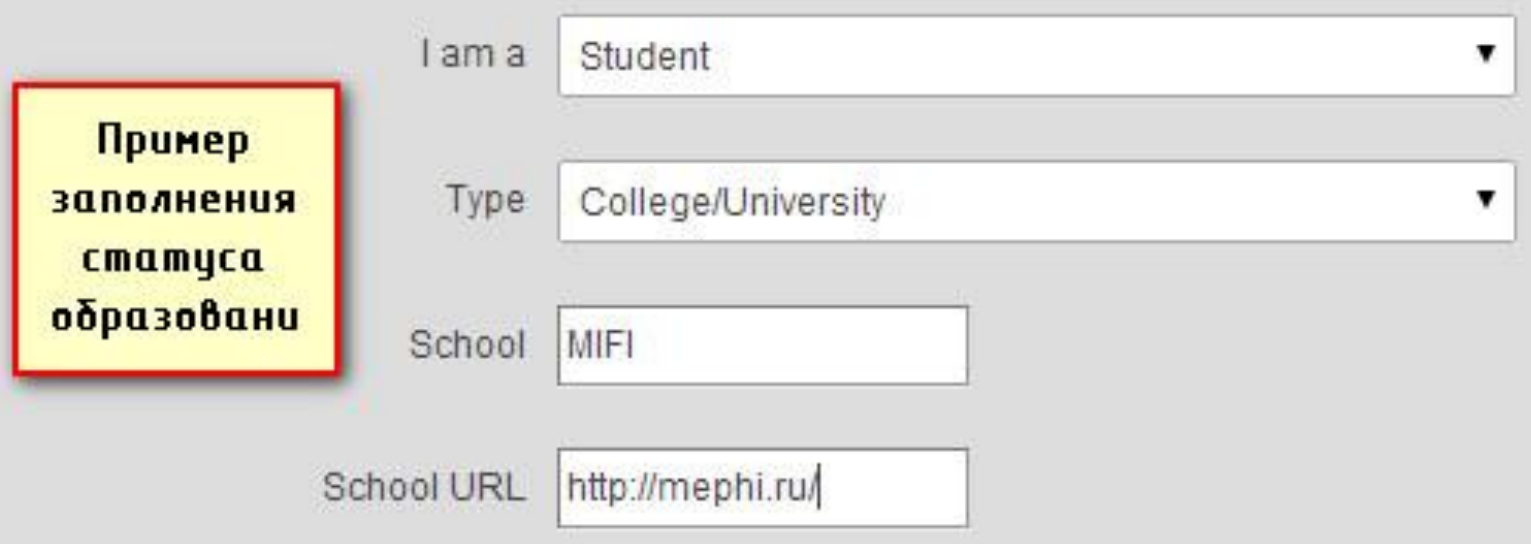

## ⚫Поясним, что нужно заполнить

- В поле **Туре** «Тип» нужно выбрать либо вторичное образование, либо, указать, что вы являетесь студентом Университета/Колледжа. Рассмотрим на примере второго варианта.
- **Поле School** «Школа» подразумевает ввод записи в свободной форме. Здесь следует указать название Высшего заведения, например, «GUMRF».
- В поле **School URL** надо указать адрес сайта ВУЗа. Например, http://gumrf.ru/

## ⚫Третий шаг: «Информация об учетной записи»

### В поле First name ввести свое имя

В поле **Last name** «Фамилия»

 $\bullet$ 

- В поле Autodesk ID нужно ввести ваш уникальный логин. Ваш ID Autodesk должен содержать не менее 6 СИМВОЛОВ.
- Ввести E-mail, т.е. адрес вашей электронной почты, и подтвердить.
- В поле **Password** ввести пароль, который должны быть 8-12 символов и содержать не менее 1 буквы и 1 числа. Буквы должны быть только латинского алфавита.

### пример

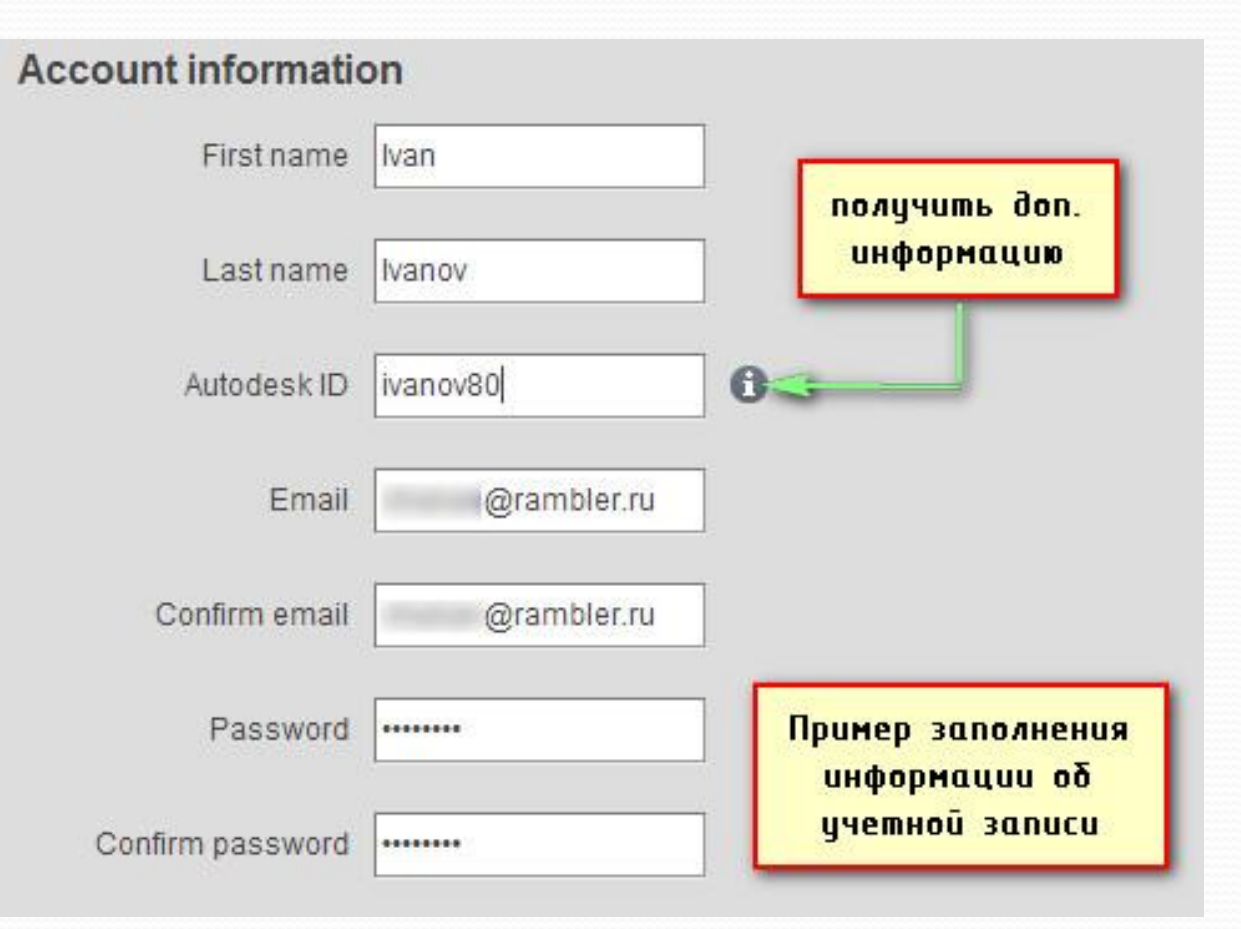

### Соглашаемся с условиями предоставления услуг компанией Autodesk.

В нашем примере согласимся с последними двумя. Если нужна рассылка об обновлениях, то все три галки.

### Условия

Я хотел бы получать по электронной почте сообщения от Autodesk, включая информацию о новых продуктах и специальных предложениях.

• Я согласен с Autodesk 360 Условия предоставления услуг и использования моих личных данных в соответствии с Заявление о конфиденциальности Autodesk (включая трансграничных переводов, как описано в отчете).

◆ Я прочитал и согласен с образования Условия использования и подтверждаю. что я преподаватель, студент или просто право участник, как более подробно описано здесь.

После заполнение всех полей и соглашением с условиями следует нажать

 $Next$ 

- Происходит сохранение и обработка введенных данных.
- Затем появляется предупреждение

#### **AUTODESK.**

Your account has not been activated yet

You'll need to click the link in the email we just sent you to activate your account.

Be sure to unblock emails from: studentcommunity@autodesk.com

Didn't get the email? Resend email

> Для активации аккаунта nepeūdume no ссылке, которая пришла на вашу электронную почту

## На вашу почту придет письмо от компании Autodesk

 $\leftarrow$  +

 $\ddot{i}$  $\bullet$ 

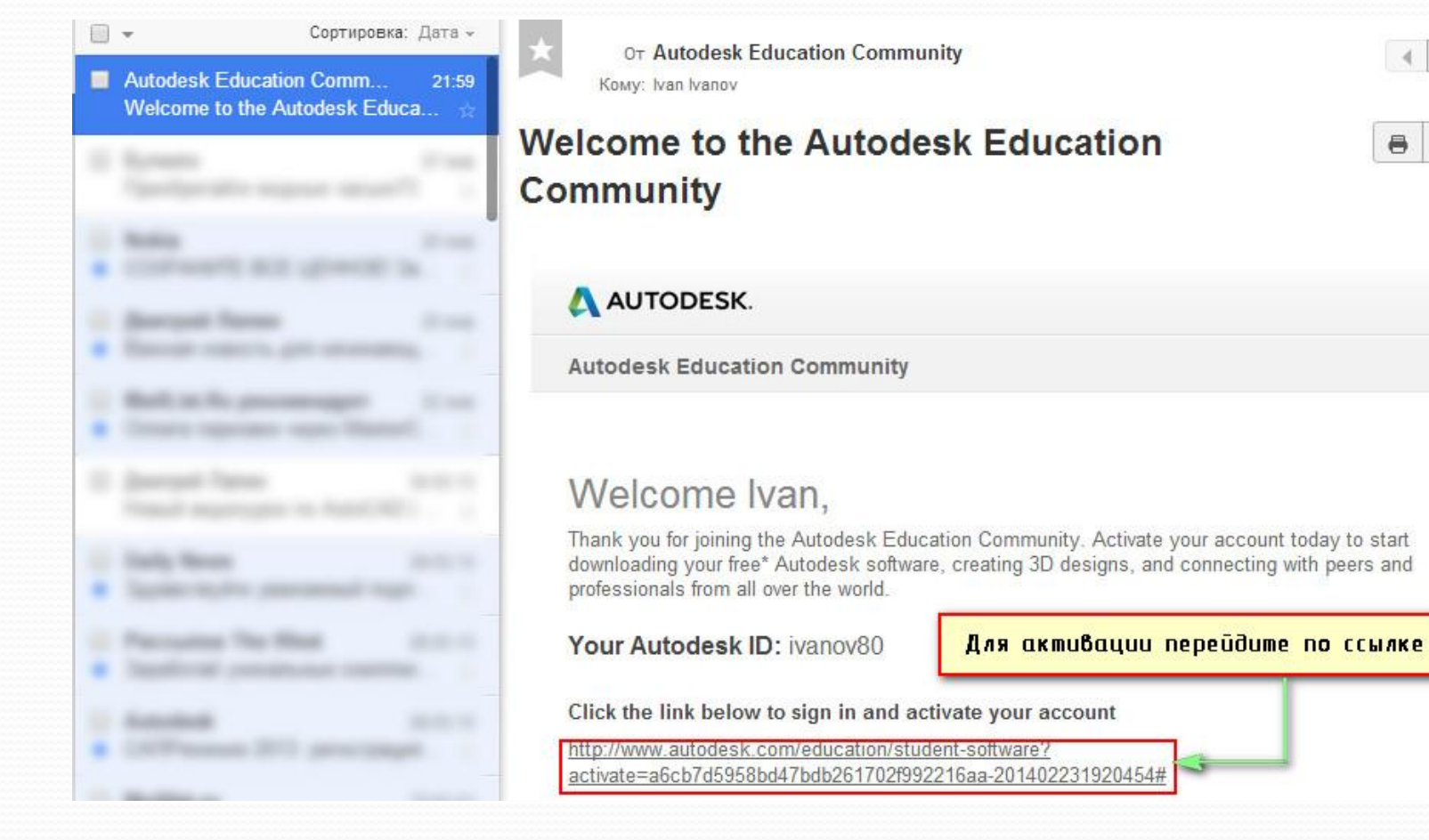

### После перехода по ссылке появится сообщение об активации вашего аккаунта

AUTODESK.

Your account is now activated!

You must now sign in to proceed with your download.

Ваш аккаунт активирован!

### бесплатный AutoCAD

### можно скачать только

- пройдя успешную регистрацию на сайте Autodesk после входа в свой аккаунт под логином и паролем.
- Для этого необходимо нажать Sign in

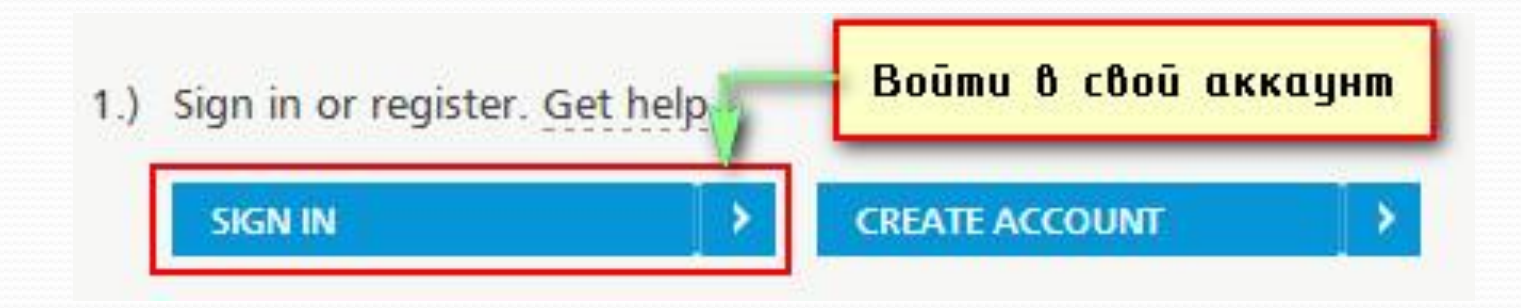

# При нажатии Sign in

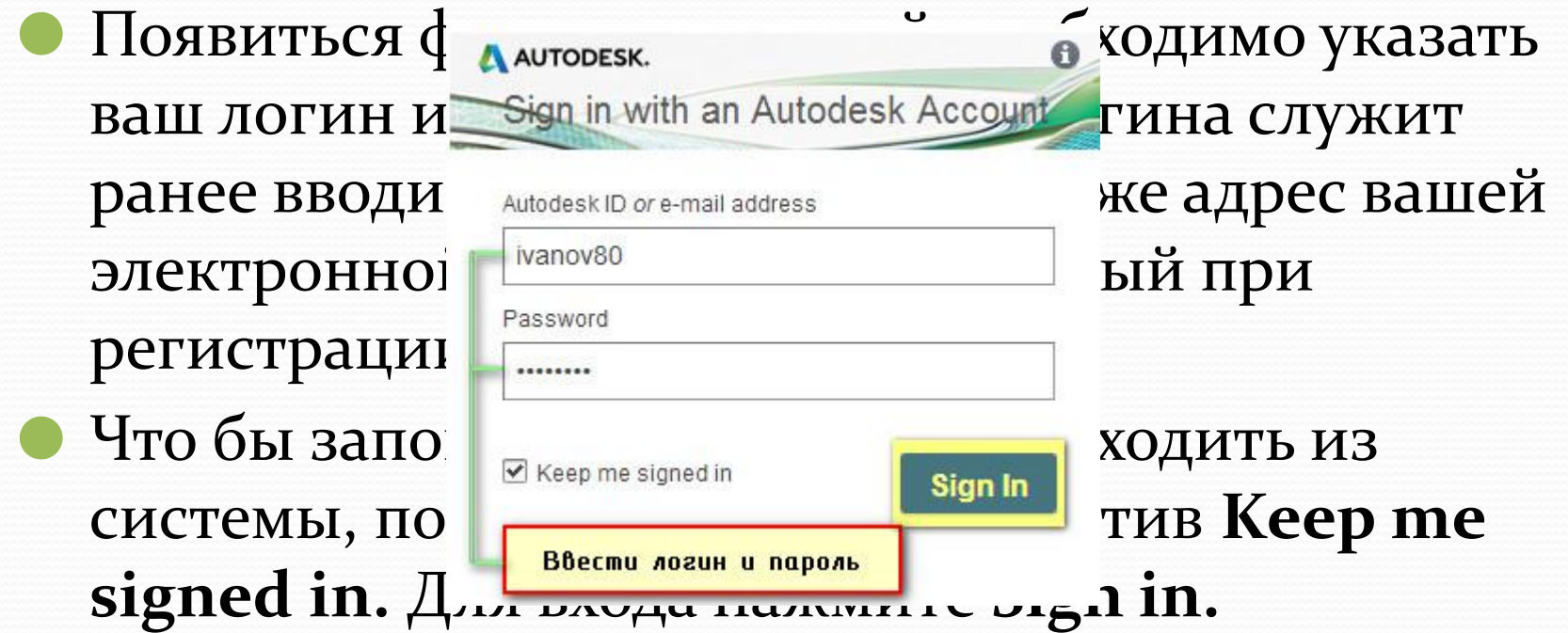

e familie de la partie de la partie de la partie de la partie de la partie de la partie de la partie de la partie de la partie de la partie de la partie de la partie de la partie de la partie de la partie de la partie de l

### Выберите версию программы, язык, а также разрядность вашей ОСGet a free 3-year license today Eligibility После того, как Вы 1.) Sign in or register. Get help <sup>3</sup> You have successfully signed in вошли в систему... Sign out | My account

2.) Select the free software you want. Get help выбрать версию AutoCAD 2014 выбрать язык Русский Windows 64-bit  $\blacksquare$ выбрать разрядность

# СОВЕТ:

- Разрядность вашей операционной СИСТЕМЫ ИЩИТЕ так:
	- меню «ПУСК»  $\rightarrow$ Computer, наведите, нажмите правую кнопку мыши, выберите **Properties**

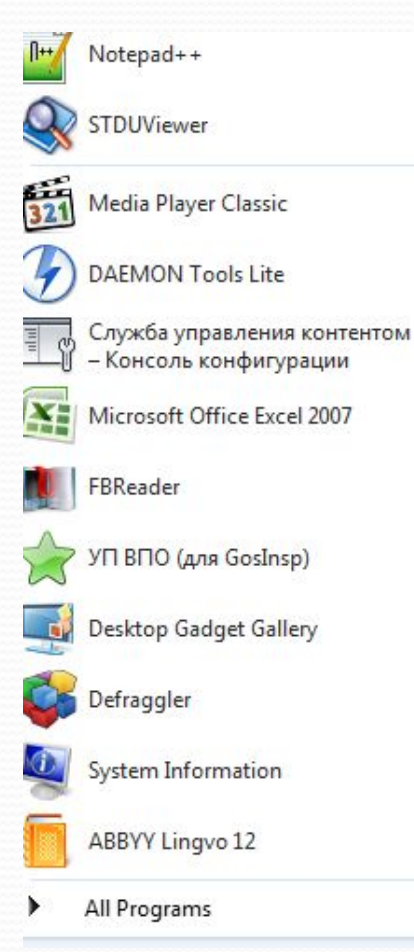

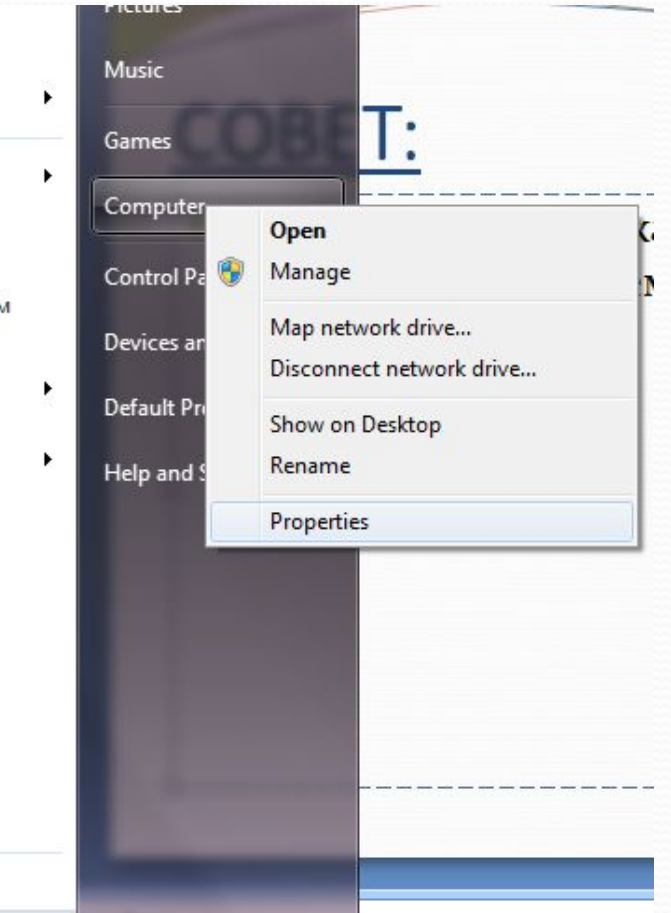

# В русской версии так:

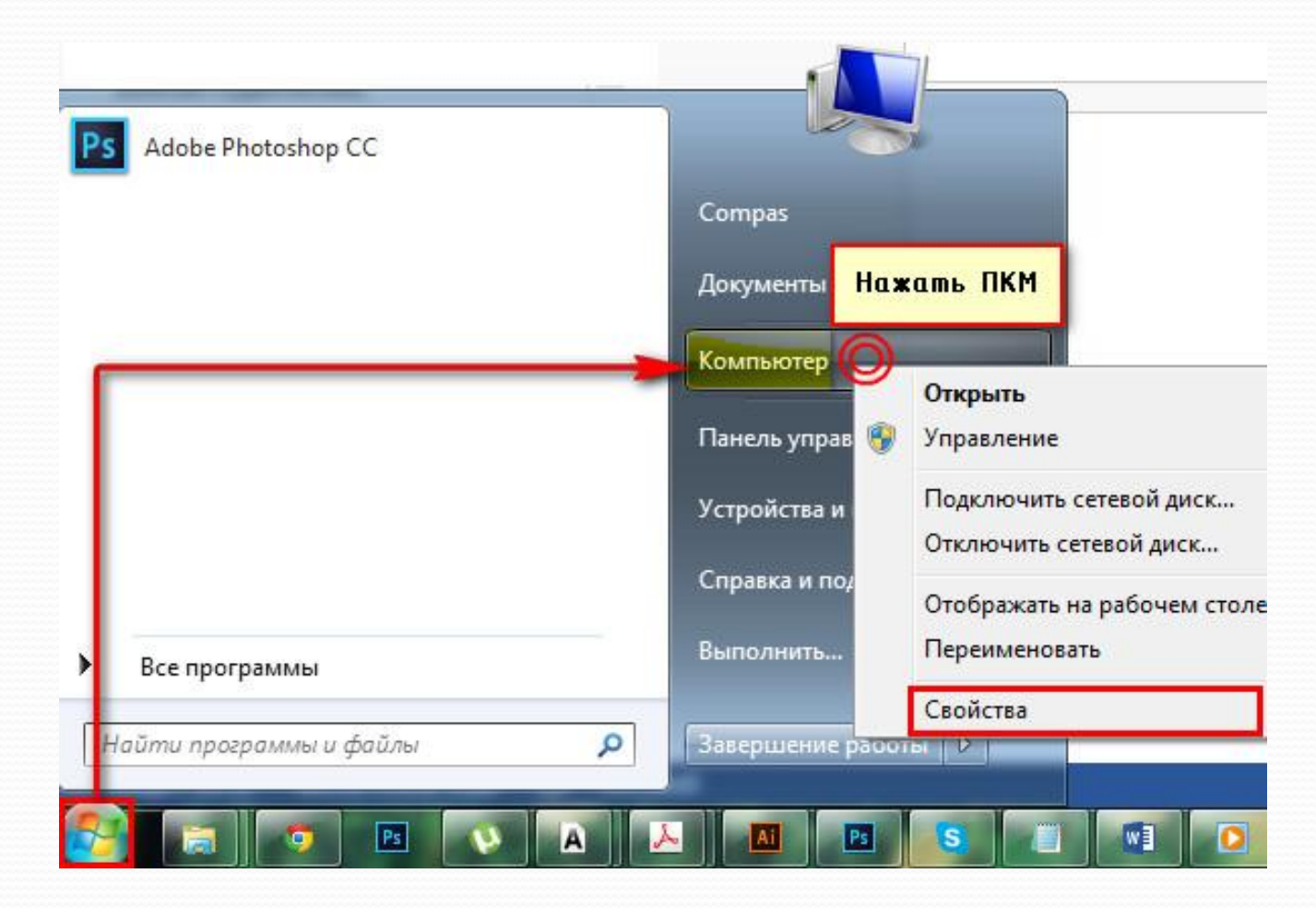

D

# Откроется окно свойств,

### в котором можно посмотреть тип вашей операционной системы.

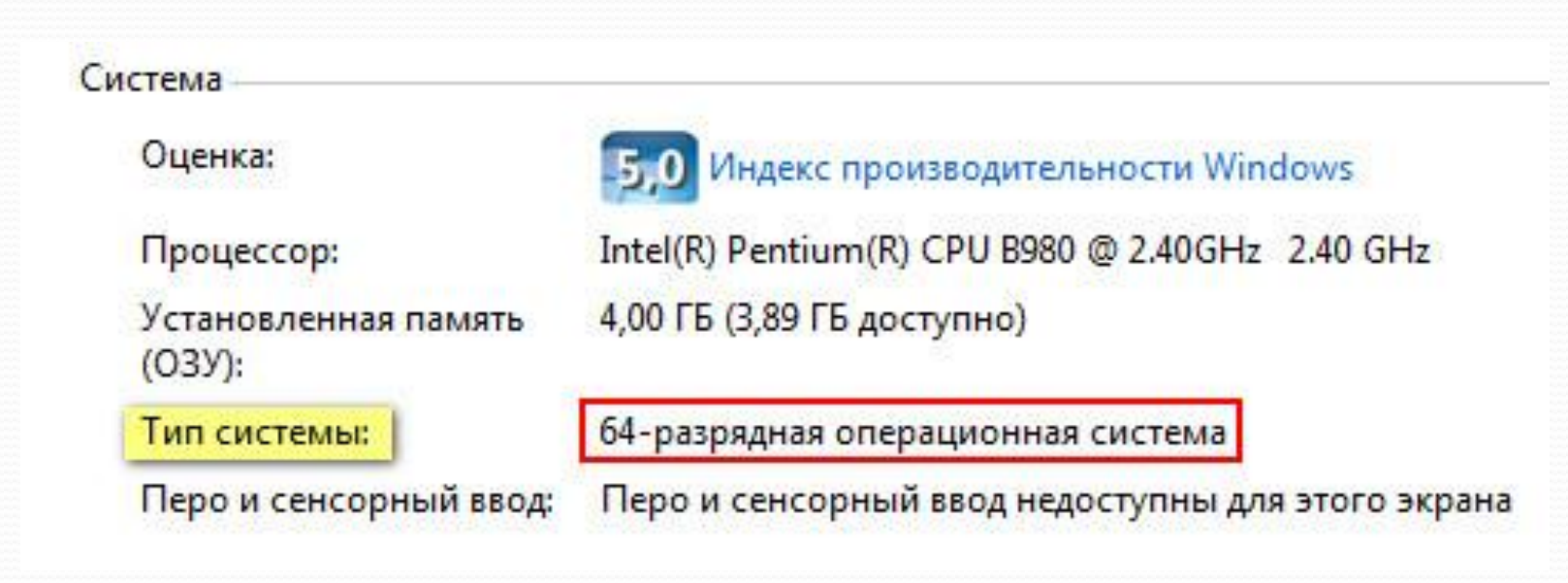

- На третьем этапе через 5-10 секунд появится информация о загружаемом ПО.
- Программа AutoCAD, скачать бесплатно которую можно на оф. сайте, во время установки затребует данный серийный номер и ключ.
- На вашу электронную почту автоматически придет письмо, содержащее всю необходимую информацию для того, чтобы активировать Автокад студенческий.

#### 3.) Review and download. Get help

Autodesk AutoCAD 2014 - WIN 64 - RU File Size: 1.47 GB Your serial number: 900-34138089 Product key: 001F1

An email containing the license information above

#### Important License Information

**INSTALL NOW** 

While the Autodesk Educational Version software incorporates all the functionality of our professional licenses, it may not be used for commercial or for-profit purposes, as more fully described in the License and Services Agreement. Term-based licenses of Autodesk Educational software are not eligible for product upgrade or migration to a commercial license. The licensed software obtained on this site may not be installed or used on institutional computers located in classrooms and laboratories (except for an institutional computer assigned to a faculty member by an educational institution for the faculty member's sole use), and may only be installed and used on the personal computer of the eligible Autodesk Education Community member.

**Установить сейчас** 

Серийный номер

Ключ продукта

# **Ро умолчанию стоит INSTALL** NOW (установить сейчас).

Из выпадающего списка можно выбрать и другие режимы, например, «Загрузить сейчас» или «Загрузить в браузер».

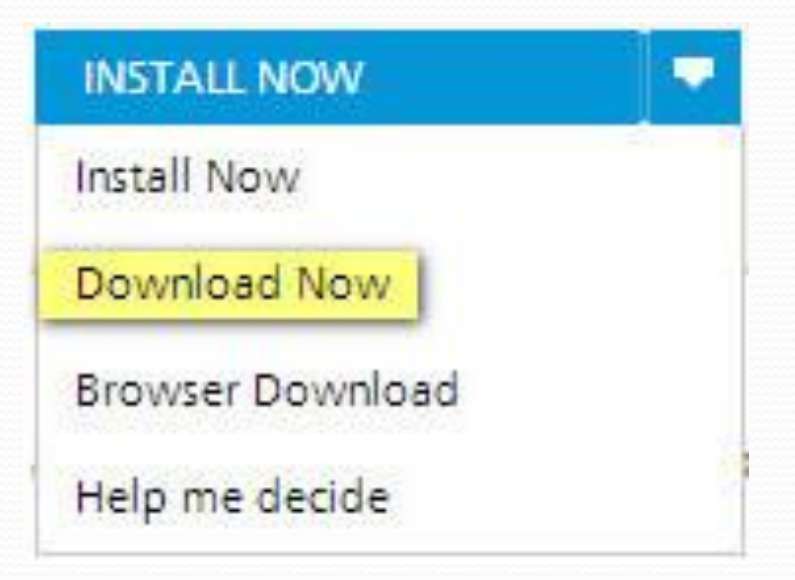